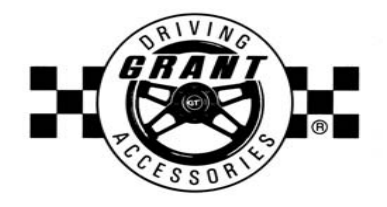

## **DEPENDING UPON YOUR VEHICLE AND THE ORIGINAL [WHEEL](http://www.carid.com/steering-wheels.html) ON YOUR VEHICLE THERE ARE TWO POSSIBLE INSTALLATION METHODS**

## **WHEN USING A** *GRANT* **INSTALLATION KIT (THOSE VEHICLES NOT HAVING AN ORIGINAL TUFF WHEEL)**

Follow the instructions provided with your *GRANT* installation Figure 2 **Figure 2** kit through the step explaining the mounting of the horn button onto the retainer/contactor ring. See *Figure 1*.

## See *Figure 2*.

The metal and plastic horn buttons are shipped one inside the other. Once the metal horn button is installed onto the retainer/contactor ring per the Instructions with your installation kit, position the black plastic button over the Figure 1 metal one and press together so the retainer clip on the back goes inside the metal sleeve.

## **WHEN REPLACING AN EXISTING TUFF WHEEL**

- 1. Point wheels straight ahead and disconnect the battery or pull the horn fuse so the horn will not blow during installation.
- 2. Remove the original plastic horn button by pulling it towards you and disconnect the wire lead going to the operating mechanism below it.
- 3. Remove the 3 bolts (or nuts) holding the wheel to the column housing and remove the wheel from the column. Position the new *GRANT* wheel back onto the housing passing the horn wire through the same hole as before and tighten the 3 bolts (or nuts) securely.
- 4. Remove the horn mechanism from the original wheel by removing the 3 Phillips screws and then reinstall this assembly back onto the *GRANT* wheel in the same orientation as on the old wheel. Reconnect the horn wire to the mechanism and install the horn button by pressing into position. **NOTE:** See **Figure 2**. The metal and plastic horn buttons are shipped one inside the other. You will not use the metal button provided with the *GRANT* wheel *(You can either reuse your original plastic button or use the new one provided with the GRANT wheel).*
- 5. Reconnect your battery or install the horn fuse removed previously and enjoy your new wheel.

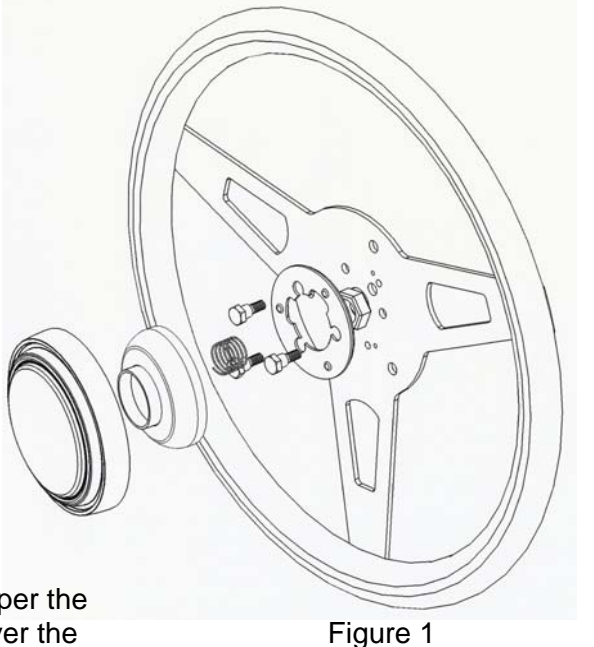

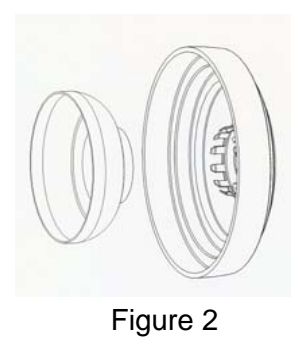